# **1.2 MEMORY and STORAGE**

## **RANDOM ACCESS MEMORY (RAM)**

- ➢ RAM is the computer's main memory that holds the data, programs and files while they are being used.
- $\triangleright$  RAM is volatile (power off = the data is lost)
- ➢ The CPU will fetch instructions from the RAM in the fetch – decode – execute cycle.
- ➢ When the RAM is full the computer uses **VIRTUAL MEMORY**. It uses the secondary storage as temporary RAM so that the computer can continue running (but slowly).

# **READ ONLY MEMORY (ROM)**

- ➢ The ROM is on a chip build into the motherboard
- ➢ It contains the BIOS (boot up sequence for the computer)
- $\triangleright$  ROM is non-volatile (data still stored after power is off)

# **TYPES OF STORAGE**

➢ Secondary Storage: where all data including the programs are stored when they are not being used.

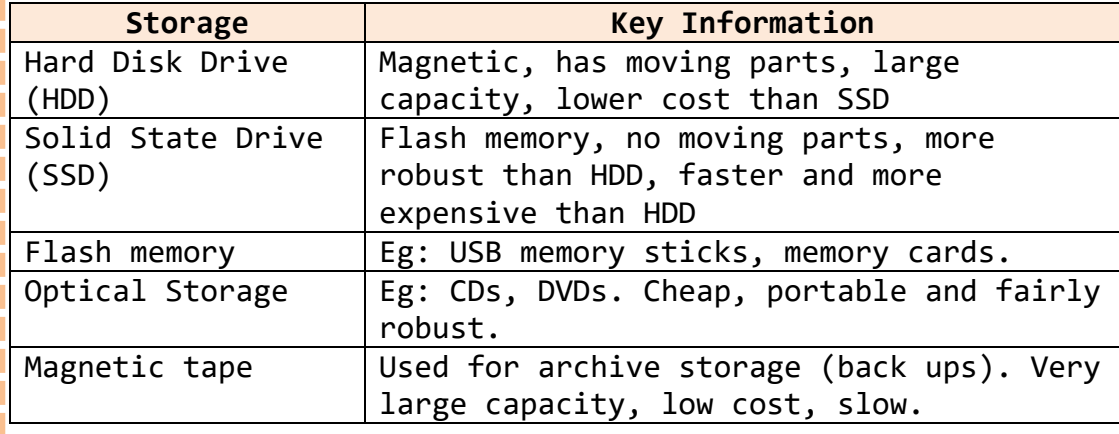

## **STORAGE CAPACITY**

**Some storage methods such as a HDD or SSD have a large capacity (they can store lots of data. Other devices such as CDs and SD cards have smaller capacity. Measurements of capacity are shown below:**

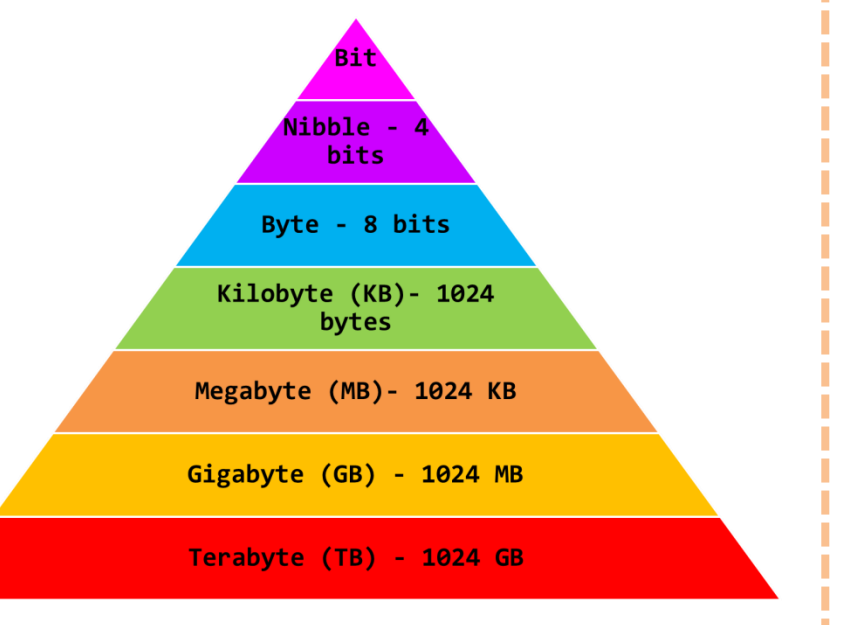

### **EXAM QUESTIONS**

- 1. Explain how the RAM works with the CPU in the fetch –decode – execute cycle
- 2. Explain the difference between volatile and nonvolatile memory giving an example of each
- 3. Tom is buying a new laptop, he is not sure whether to get a magnetic HDD or SSD. Discuss the benefits and drawbacks of each.

# **1.2 MEMORY AND STORAGE CONTINUED**

#### **DENARY**

Denary is the decimal number system that we are used to. It uses the numbers 0-9 and the column headings go up in powers of 10.

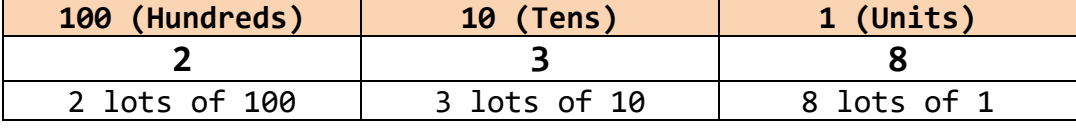

#### **BINARY**

Binary uses the numbers 0 and 2. The column headings go up in power of 2:

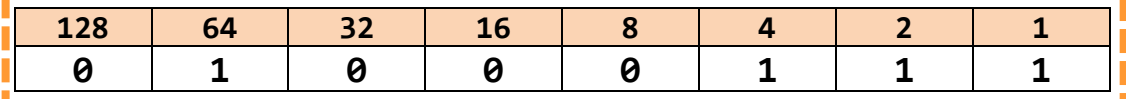

 $64 + 4 + 2 + 1 = 71$ 

#### **HEXADECIMAL**

Hexadecimal uses 0- F (A=10, B=11, C=12, D=13, E=14, F=15). The headings go up in powers of 16.

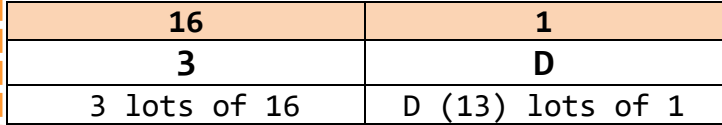

**To convert a binary number to Hexadecimal, split into 2:**

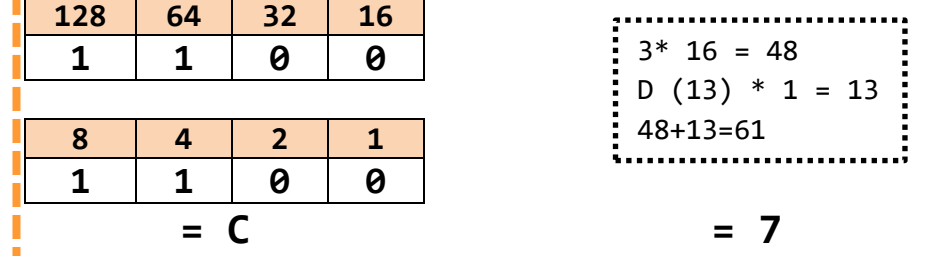

## **BINARY ADDITION**

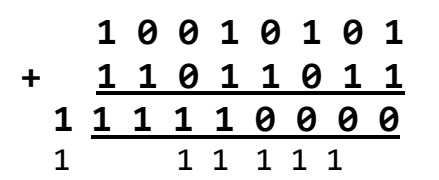

### This binary addition gives an overflow error as the total does not fit

in 8 bits (a byte).

#### **BINARY SHIFT**

A binary shift to the left multiplies the number by 2. A binary shift to the right divides it by 2. Below is an 8 bit binary number which has been shifted 2 places to the right.

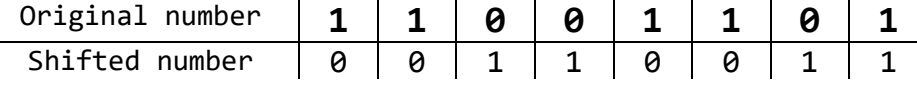

### **CHARACTERS**

**Character sets =** the characters that are recognised or represented by a computer system

**ASCII =** Each character is represented by a 7 bit number with a 0 in front to make it up to a byte.

**Extended ASCII =** Each character is represented by an 8 bit binary number. This gives 256 different possibilities.

**Unicode =** Each letter is represented by a 16-bit or 32-bit binary number. This gives at least twice as many character options as ASCII and allows the character set to represent characters and symbols from all languages.

# **1.2 MEMORY AND STORAGE CONTINUED**

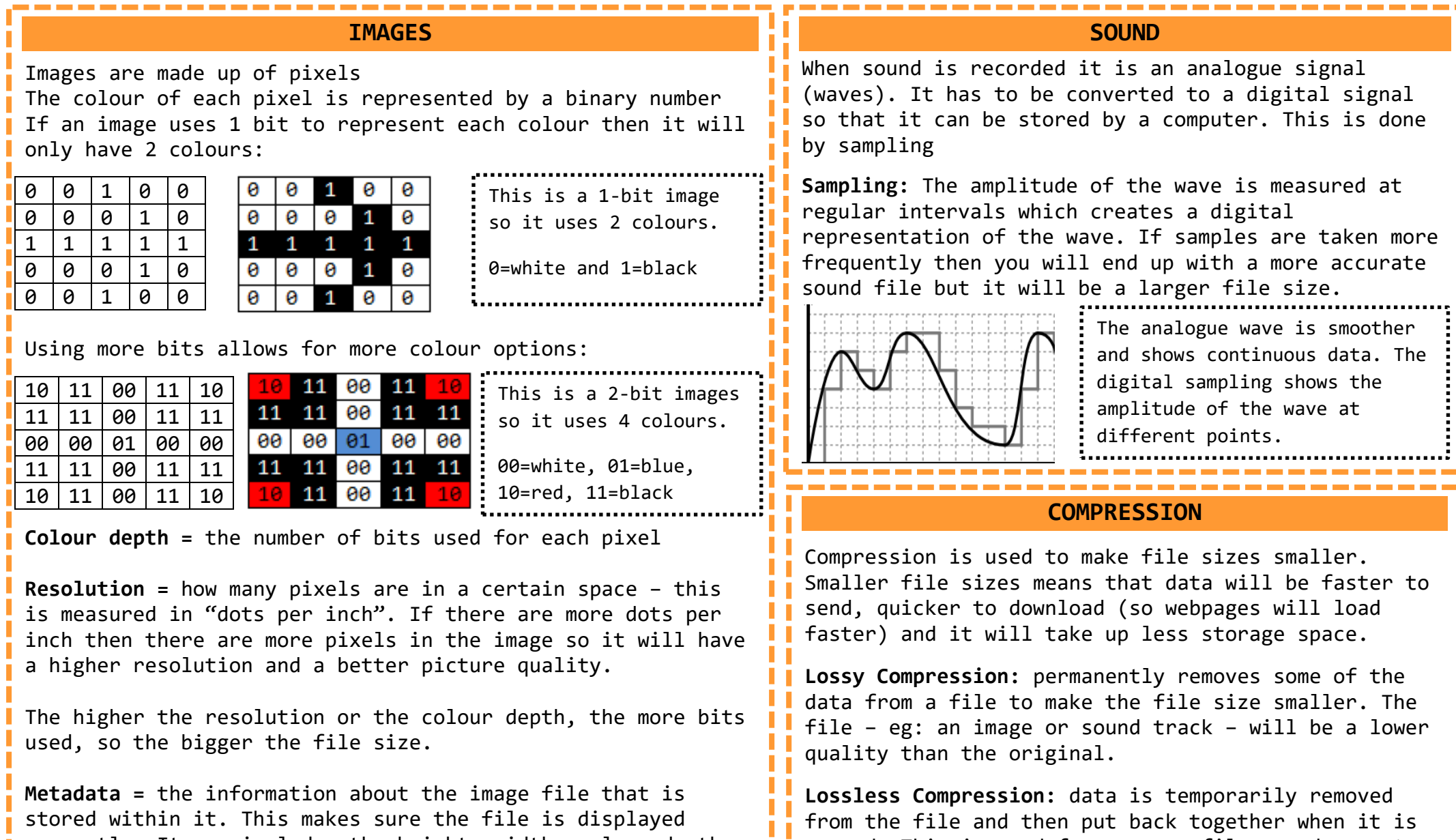

**p** opened. This is good for program files or documents

I I files can only be made a little bit smaller.

within it. This makes sure the file is dis correctly. It can include: the height, width, colour depth, resolution and file format as well as the time and date that the image was created. **I** where you do not want to lose any content but the